# Beauty of ggplot2

*Jihui Lee*

# **Contents**

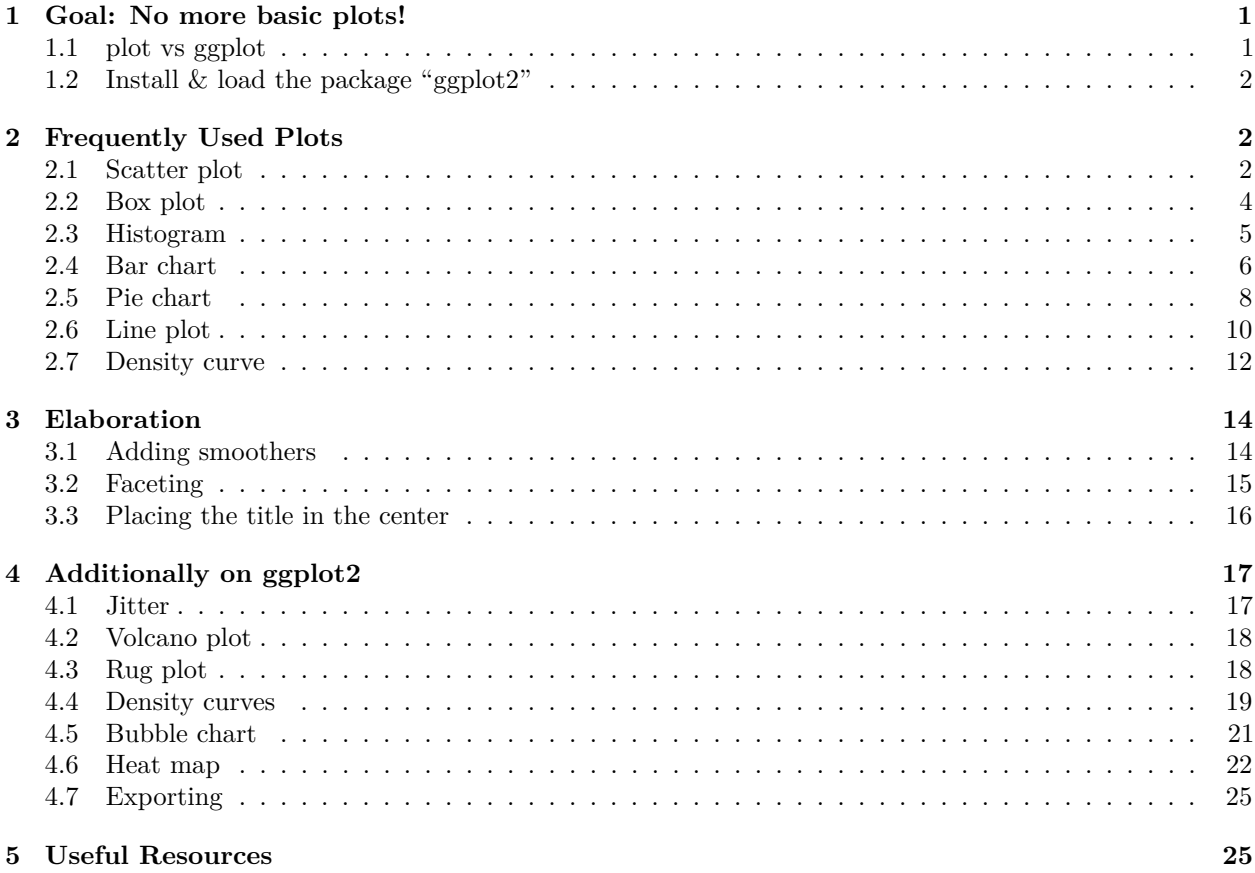

# <span id="page-0-0"></span>**1 Goal: No more basic plots!**

## <span id="page-0-1"></span>**1.1 plot vs ggplot**

- plot( $x = 0$ ,  $y = 0$ ,  $y = 0$ ,  $y = 0$ ,  $x = 0$ ,  $y = 0$ ,  $y = 0$ ,  $y = 0$ ,  $y = 0$ ,  $y = 0$ ,  $y = 0$ ,  $y = 0$ ,  $y = 0$ ,  $y = 0$ ,  $y = 0$ ,  $y = 0$ ,  $y = 0$ ,  $y = 0$ ,  $y = 0$ ,  $y = 0$ ,  $y = 0$ ,  $y = 0$ ,  $y = 0$ ,  $y = 0$ ,  $y = 0$ ,  $y = 0$ ,  $y = 0$
- ggplot(data = ,  $\mathrm{aes}(x = 0, y = 0, \mathrm{col} = 1)) +$  "type"
	- **–** geom\_point()
	- **–** geom\_boxplot()
	- **–** geom\_line()

### <span id="page-1-0"></span>**1.2 Install & load the package "ggplot2"**

*#install.packages("ggplot2")* **library**(ggplot2)

# <span id="page-1-1"></span>**2 Frequently Used Plots**

#### <span id="page-1-2"></span>**2.1 Scatter plot**

**head**(iris)

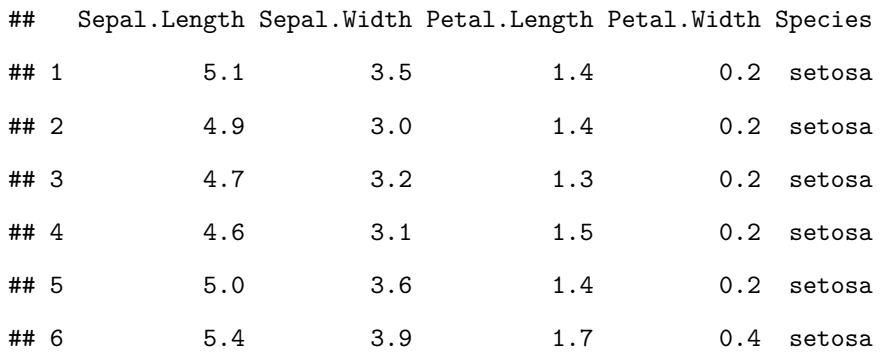

**plot**(x = iris**\$**Sepal.Length, y = iris**\$**Sepal.Width,

```
xlab = "Sepal Length", ylab = "Sepal Width", main = "Sepal Length-Width")
```
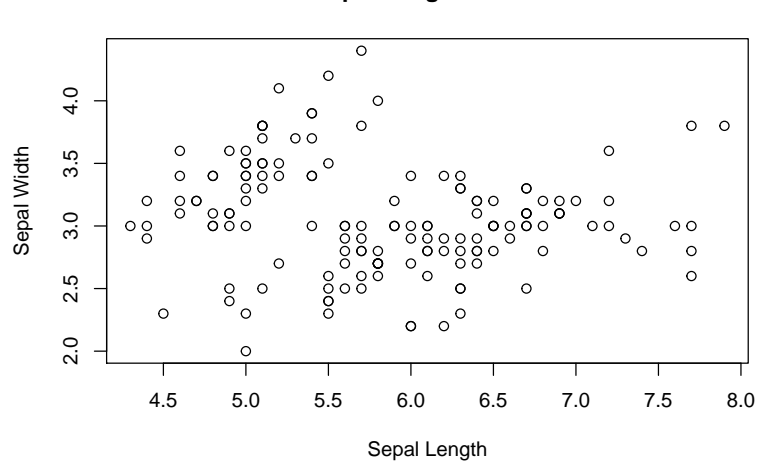

**Sepal Length−Width**

*#qplot(x = Sepal.Length, y = Sepal.Width, data = iris,*

*# xlab="Sepal Length", ylab="Sepal Width",*

```
# main="Sepal Length-Width", color=Species, shape=Species)
scatter = ggplot(data = iris, aes(x = Sepal.Length, y = Sepal.Width))
# One color/shape
```

```
scatter + geom_point(color = "blue", shape = 15)
```
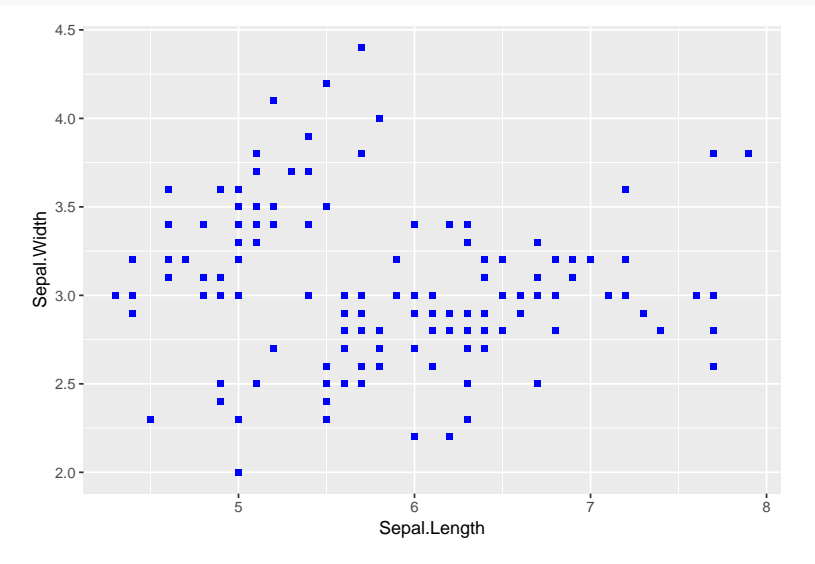

*# Different color/shape for Species*

scatter **+ geom\_point**(**aes**(color = Species, shape = Species)) **+**

**xlab**("Sepal Length") **+ ylab**("Sepal Width") **+ ggtitle**("Sepal Length-Width")

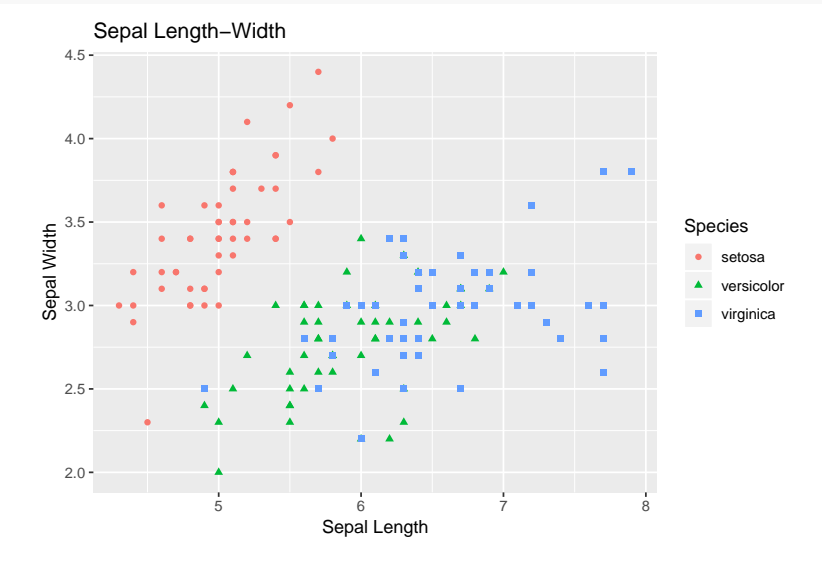

scatter **+ geom\_point**(**aes**(color = Petal.Width, shape = Species), size = 2, alpha = **I**(1**/**2)) **+ geom\_vline**(**aes**(xintercept = **mean**(Sepal.Length)), color = "red", linetype = "dashed") **+ geom\_hline**(**aes**(yintercept = **mean**(Sepal.Width)), color = "red", linetype = "dashed") **+ scale\_color\_gradient**(low = "yellow", high = "red") **+**

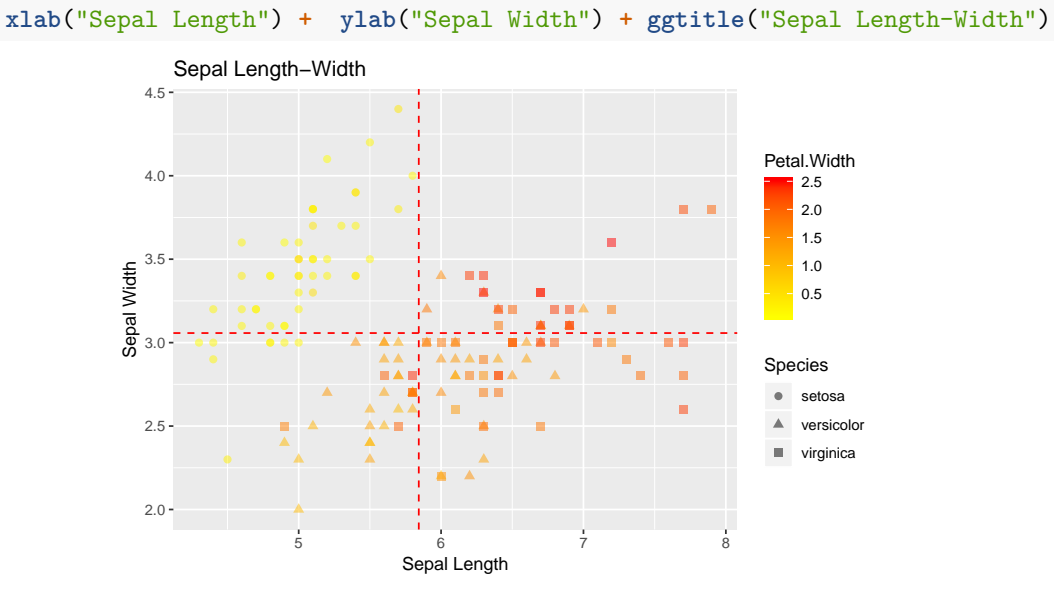

## <span id="page-3-0"></span>**2.2 Box plot**

```
boxplot(Sepal.Length ~ Species, data = iris,
        xlab = "Species", ylab = "Sepal Length", main = "Iris Boxplot")
                                             Iris Boxplot
```
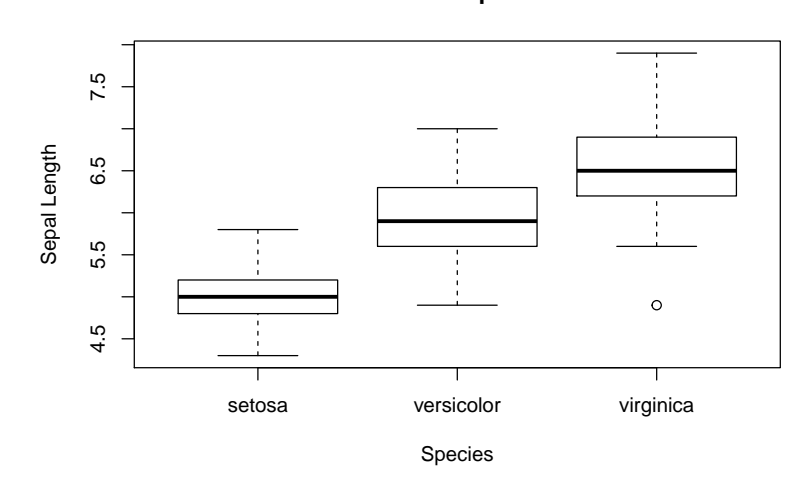

```
box = ggplot(data = iris, aes(x = Species, y = Sepal.Length))
box + geom_boxplot(aes(fill = Species), col = "grey") +
  ylab("Sepal Length") + ggtitle("Iris Boxplot") +
  stat_summary(fun.y = mean, geom = "point", shape = 5, size = 4, color = "pink")
```
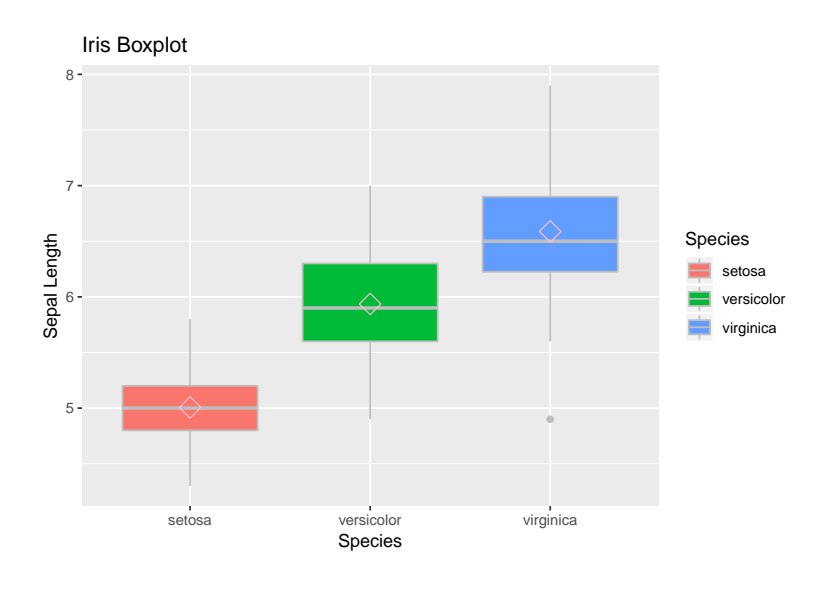

- *# Remove the legend : guides(fill=FALSE)*
- *# Flipped axes : coord\_flip()*

## <span id="page-4-0"></span>**2.3 Histogram**

**hist**(iris**\$**Sepal.Width, freq = NULL, density = NULL, breaks = 12, xlab = "Sepal Width", ylab = "Frequency", main = "Histogram of Sepal Width")

#### **Histogram of Sepal Width**

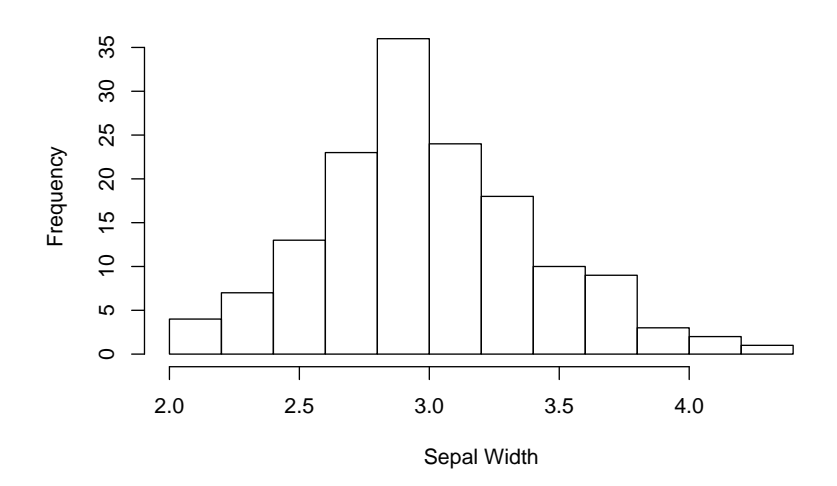

histogram = **ggplot**(data = iris, **aes**(x = Sepal.Width)) histogram **+ geom\_histogram**(binwidth = 0.2, color = "blue", **aes**(fill = Species)) **+ xlab**("Sepal Width") **+ ylab**("Frequency") **+ ggtitle**("Histogram of Sepal Width")

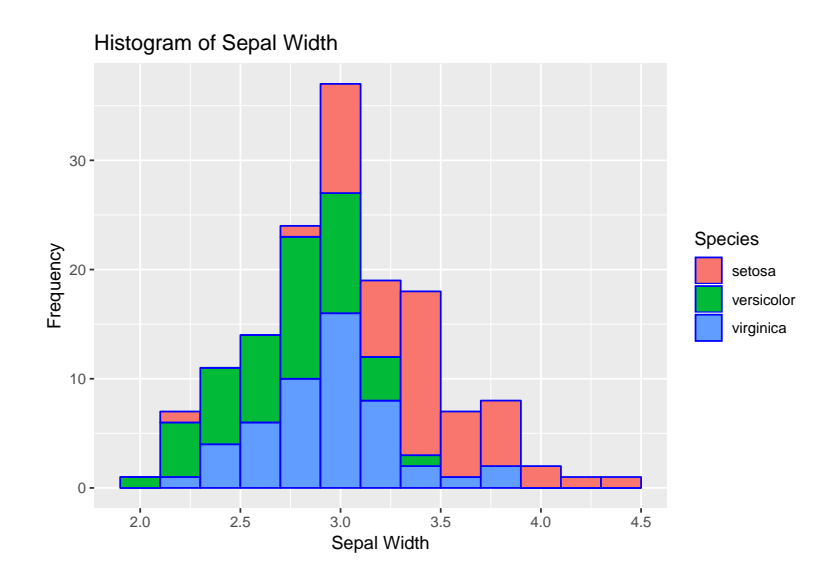

#### <span id="page-5-0"></span>**2.4 Bar chart**

```
# Bar Chart 1
set.seed(1234)
iris1 = iris[sample(1:nrow(iris), 110), ]
hline = data.frame(Species = c("setosa", "versicolor", "virginica"),
                 hline1 = as.vector(table(iris1$Species) - 3),
                 hline2 = as.vector(table(iris1$Species) + 5))
hline
## Species hline1 hline2
## 1 setosa 37 45
## 2 versicolor 29 37
## 3 virginica 35 43
barplot(table(iris1$Species), col = "black",
       xlab = "Species", ylab = "Count", main = "Bar plot of Sepal Length")
```
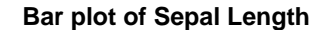

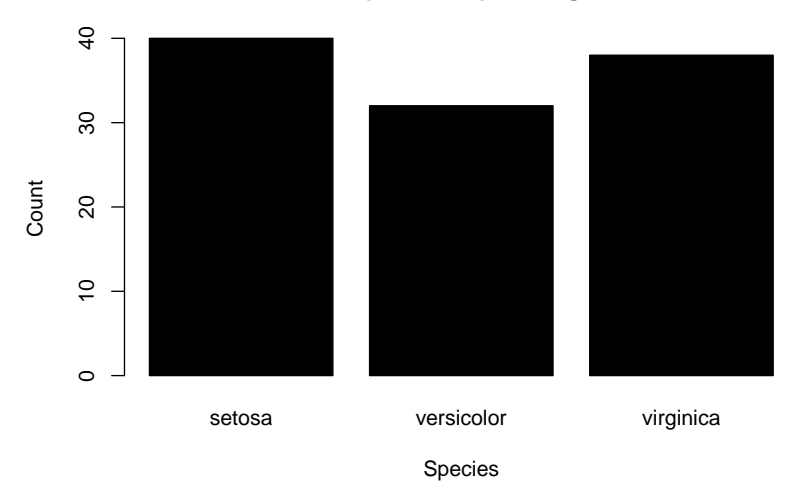

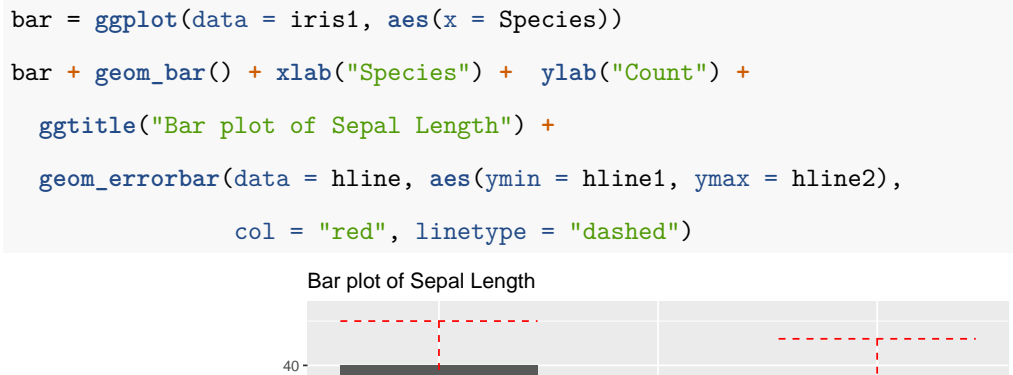

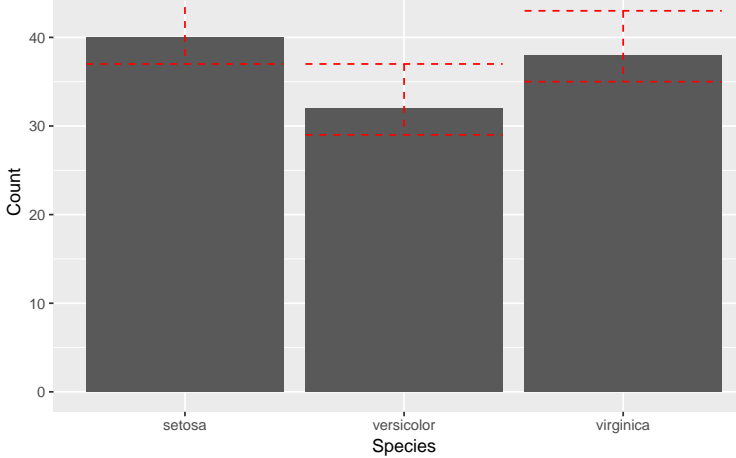

*# Bar chart 2*

**library**(reshape2)

iris2 = **melt**(iris, id.vars = "Species")

iris2[1**:**3,]

## Species variable value

## 1 setosa Sepal.Length 5.1

```
## 2 setosa Sepal.Length 4.9
## 3 setosa Sepal.Length 4.7
bar1 = ggplot(data = iris2, aes(x = Species, y = value, fill = variable))
bar1 + geom_bar(stat = "identity", position = "dodge") + ylab("Ratio") +
  scale_fill_manual(values = c("orange", "blue", "darkgreen", "purple"),
                  name = "Iris\nMeasurements",
                  breaks = c("Sepal.Length", "Sepal.Width", "Petal.Length", "Petal.Width"),
                  labels = c("Sepal Length", "Sepal Width", "Petal Length", "Petal Width"))
                  4
Ratio
                    6
                    8
                                                                 Iris
                                                                 Measurements
                                                                    Sepal Length
```
Sepal Width Petal Length Petal Width

#### <span id="page-7-0"></span>**2.5 Pie chart**

 $\bigcap$ 

 $\mathfrak{2}$ 

```
# Frequency table
quan = as.vector(table(iris1$Species))
prop = round(prop.table(quan), 3)
quantity = data.frame(Species = c("setosa", "versicolor", "virginica"),
                       Quantity = quan, Proportion = prop)
# Create a basic bar
pie = ggplot(quantity, \text{aes}(x = \text{""}, y = Quantity, \text{fill} = Species)) +
  geom_bar(stat = "identity", width = 1) +
  geom_text(aes(label = paste(Proportion*100, "%")), position = position_stack(vjust = 0.5))
pie
```
setosa versicolor virginica Species

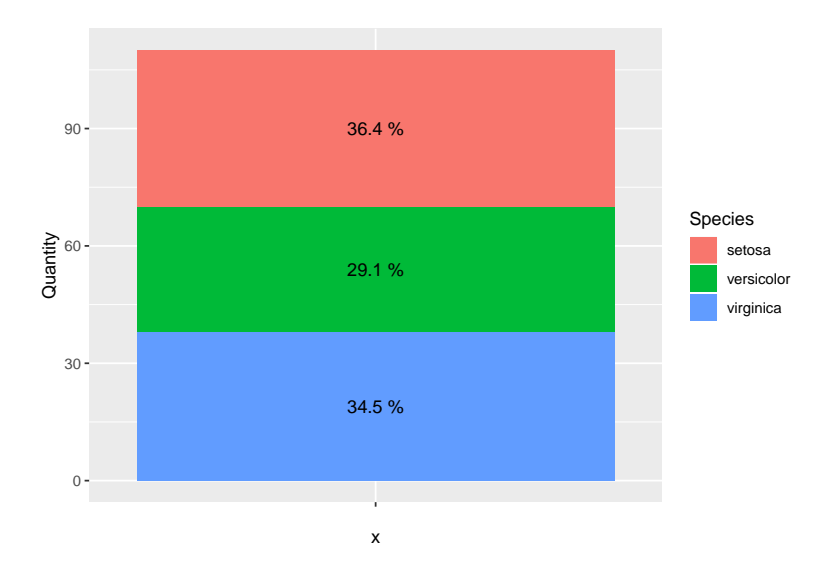

```
pie + coord_polar()
```
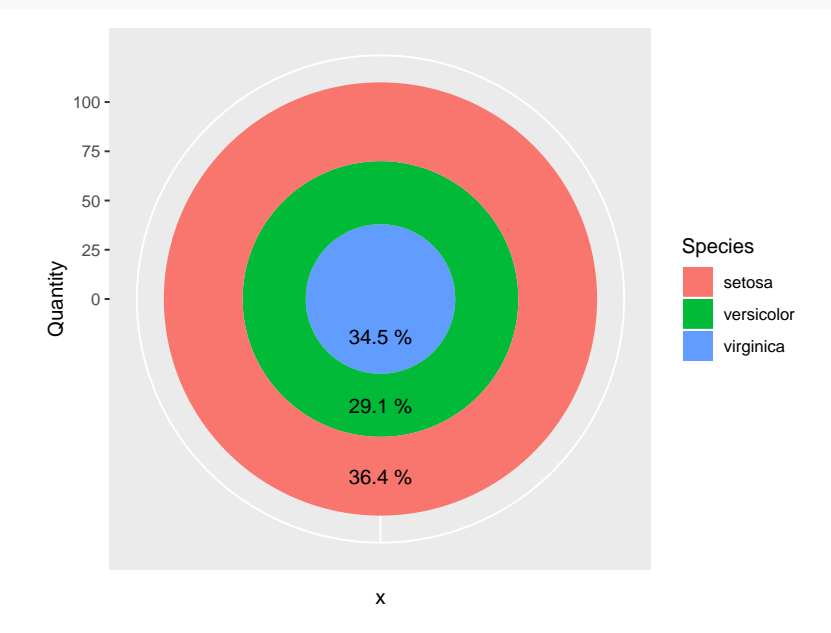

pie **+ coord\_polar**("y", start = 0) **+**  $\text{labs}(x = \text{NULL}, y = \text{NULL}, \text{fill} = \text{``Species''}, \text{title} = \text{NULL}) + \text{...}$ **theme\_classic**() **+ theme**(axis.line = **element\_blank**(), axis.text = **element\_blank**(), axis.ticks = **element\_blank**())

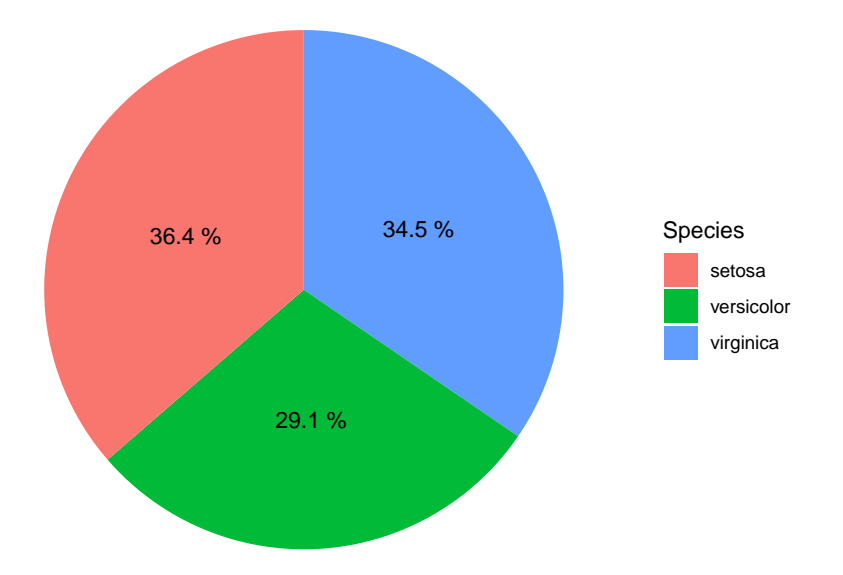

## <span id="page-9-0"></span>**2.6 Line plot**

# *# Line Plot 1* **head**(ChickWeight) ## weight Time Chick Diet ## 1 42 0 1 1 ## 2 51 2 1 1 ## 3 59 4 1 1 ## 4 64 6 1 1 ## 5 76 8 1 1 ## 6 93 10 1 1 chick = **unique**(ChickWeight**\$**Chick) dat = ChickWeight[ChickWeight**\$**Chick **==** chick[1],] color = **as.vector**(dat**\$**Diet[1]) **plot**(dat**\$**Time, dat**\$**weight, type = "l", ylim = **range**(ChickWeight**\$**weight), col = color, xlab = "Time", ylab = "Weight", main = "Line plot") **for** (i **in** 2**:length**(chick)) { dat = ChickWeight[ChickWeight**\$**Chick **==** chick[i],]

```
color = as.vector(dat$Diet[1])
  lines(dat$Time, dat$weight, col = color)
}
```
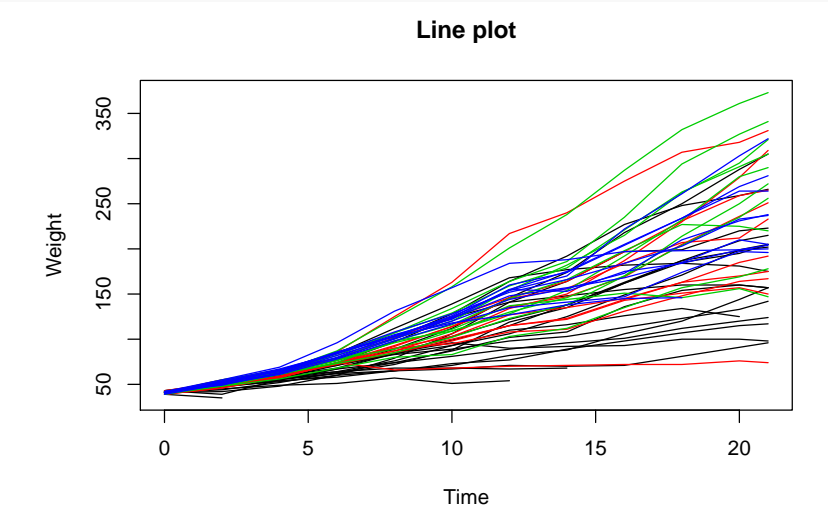

```
ggplot(data = ChickWeight, aes(x = Time, y = weight)) +
 geom_line(aes(color = Diet, group = Chick)) + ggtitle("Growth curve")
```
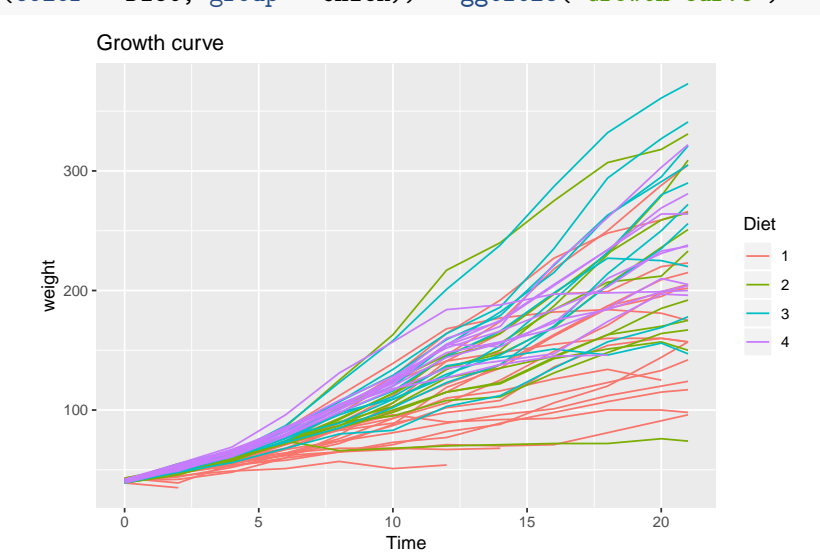

```
# Line Plot 2
```

```
library(plyr)
sepal.min = ddply(iris, "Species", summarise,
                  xval = min(Sepal.Length), yval = min(Sepal.Width))
sepal.max = ddply(iris, "Species", summarise,
                  xval = max(Sepal.Length), yval = max(Sepal.Width))
sepal = rbind(sepal.min, sepal.max)
```
sepal

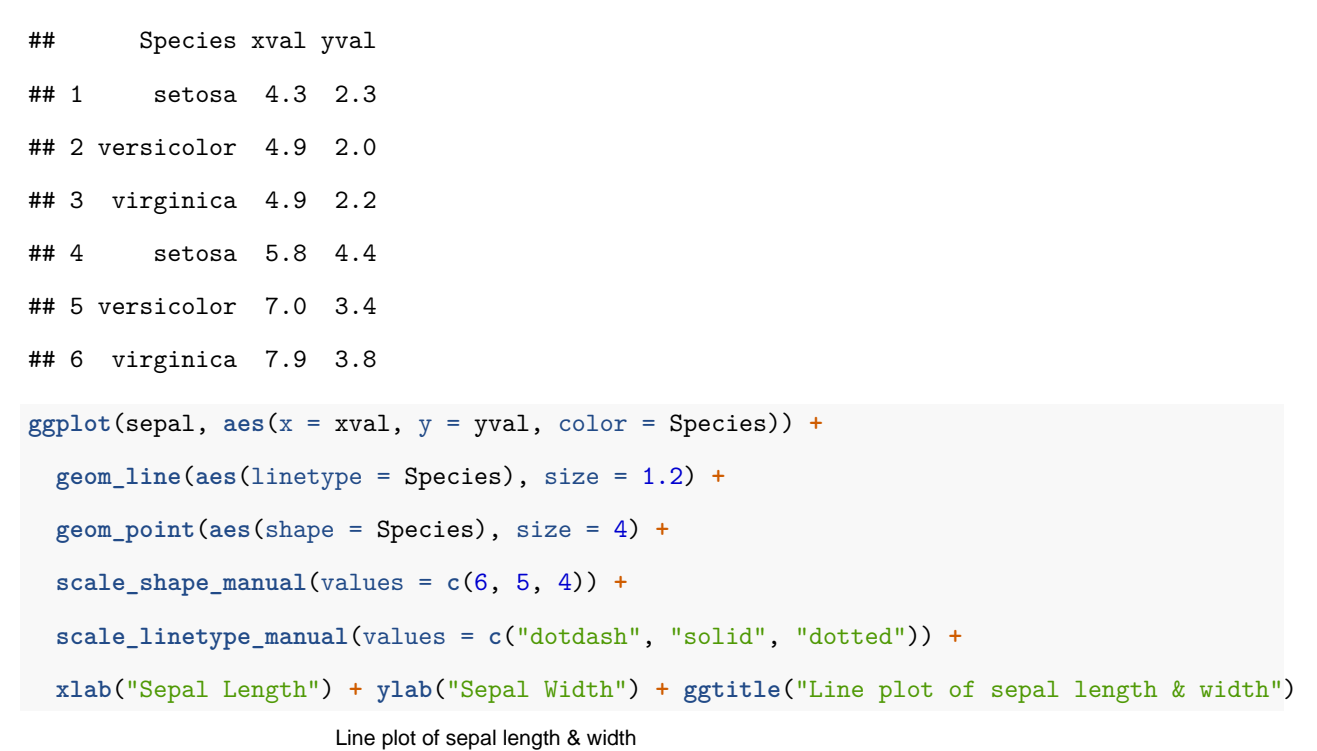

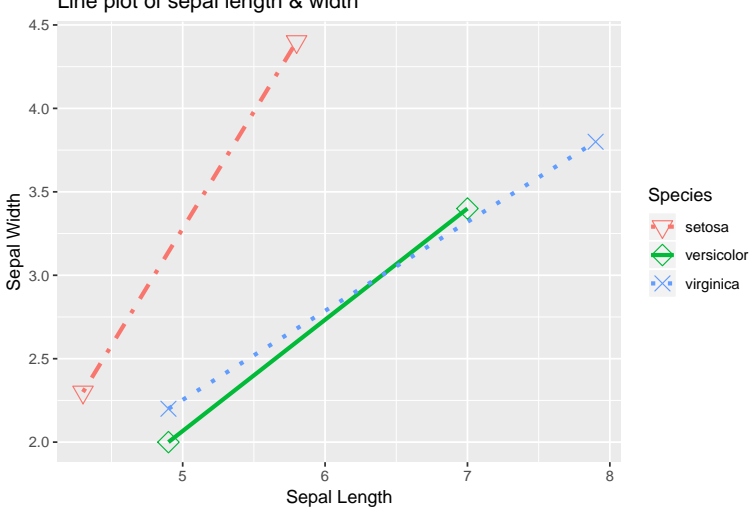

#### <span id="page-11-0"></span>**2.7 Density curve**

```
# Density Curve 1
d = density(iris$Sepal.Width)
hist(iris$Sepal.Width, breaks = 12, prob = TRUE,
    xlab = "Sepal Width", main = "Histogram & Density Curve")
```
 $lines(d, 1ty = 2, col = "blue")$ 

#### **Histogram & Density Curve**

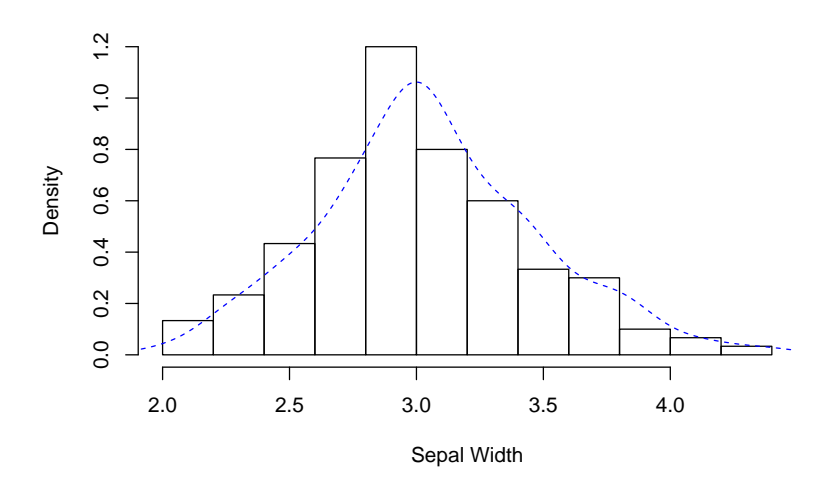

```
#polygon(d, col = "yellow", border = "blue")
density = ggplot(data = iris, aes(x = Sepal.Width))density + geom_histogram(binwidth = 0.2, color = "black",
                           fill = "steelblue", \text{aes}(y = \ldots \text{density} \ldots)) +
  geom\_density(stat = "density", alpha = I(0.2), fill = "blue") +xlab("Sepal Width") + ylab("Density") + ggtitle("Histogram & Density Curve")
                     0.0 -0.4 -0.8
                     1.2 -2.0 2.5 3.0 3.5 4.0 4.5<br>
Sepal Width
                   Density
                       Histogram & Density Curve
```

```
# Density Curve 2
```

```
density2 = ggplot(data = iris, aes(x = Sepal.Width, fill = Species))
density2 + geom\_density(stat = "density", alpha = I(0.2)) +xlab("Sepal Width") + ylab("Density") + ggtitle("Histogram & Density Curve of Sepal Width")
```
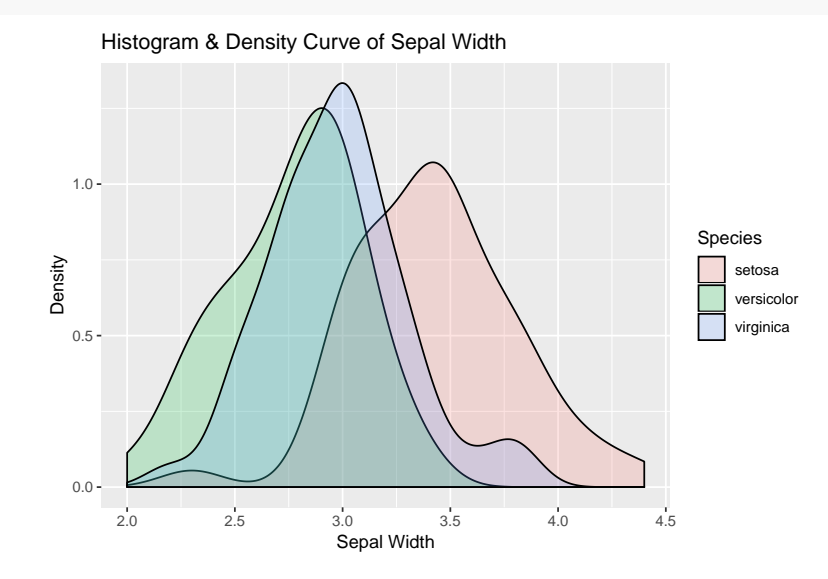

# <span id="page-13-0"></span>**3 Elaboration**

## <span id="page-13-1"></span>**3.1 Adding smoothers**

```
smooth = ggplot(data = iris, aes(x = Sepal.Length, y = Sepal.Width, color = Species)) +
  geom_point(aes(shape = Species), size = 1.5) +
 xlab("Sepal Length") + ylab("Sepal Width") + ggtitle("Scatte rplot with smoothers")
# Linear model
smooth + geom_smooth(method = "lm")
```
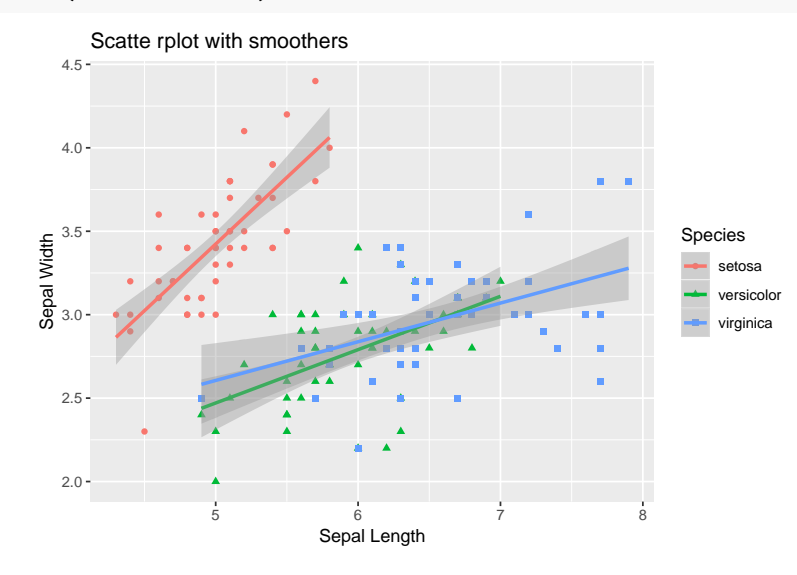

#### *# Local polynomial regression*

```
smooth + geom_smooth(method = "loess")
```
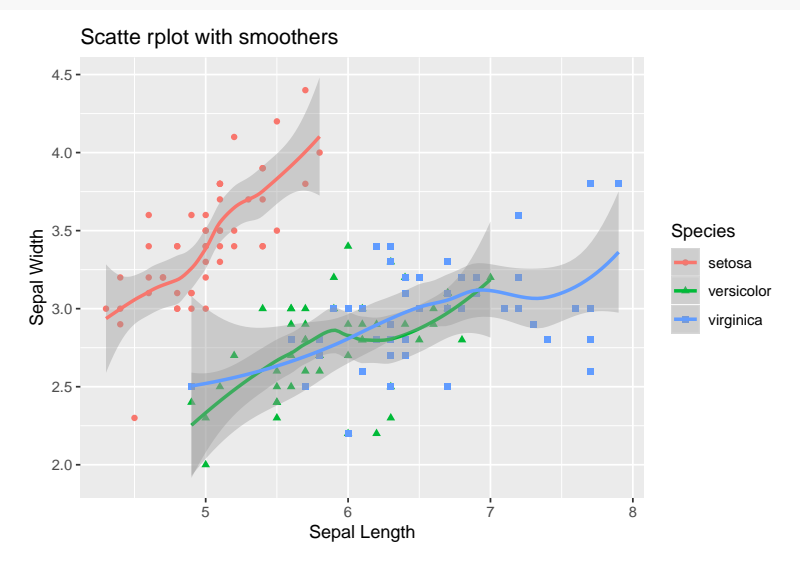

#### *# Generalised additive model*

```
smooth + geom_smooth(method = "gam", formula = y ~ s(x, bs = "cs"))
```
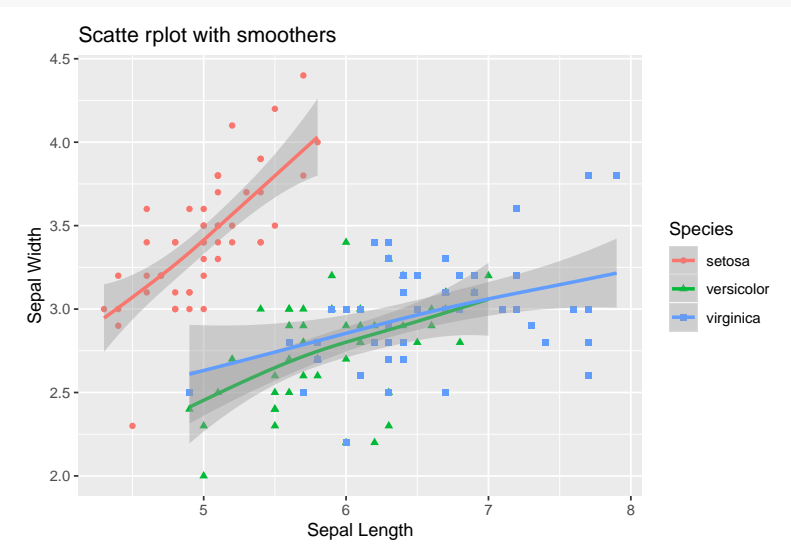

#### <span id="page-14-0"></span>**3.2 Faceting**

```
facet = ggplot(data = iris, aes(x = Sepal.Length, y = Sepal.Width, color = Species)) +
 geom_point(aes(shape = Species), size = 1.5) + geom_smooth(method = "lm") +
 xlab("Sepal Length") + ylab("Sepal Width") + ggtitle("Faceting")
# Along rows
```
#### facet **+ facet\_grid**(. **~** Species)

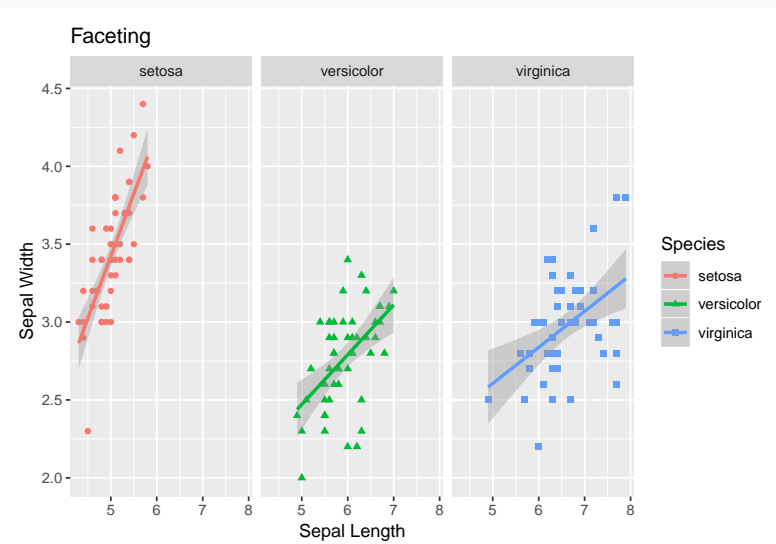

#### *# Along columns*

```
facet + facet_grid(Species ~ .)
```
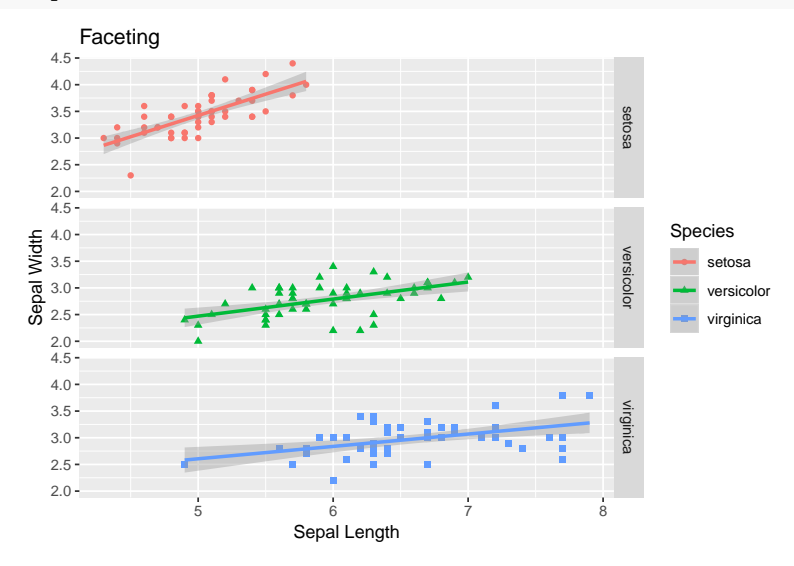

## <span id="page-15-0"></span>**3.3 Placing the title in the center**

```
scatter = ggplot(data = iris, \text{aes}(x = Sepal.Length, y = Sepal.Width))scatter + geom_point(color = "blue", shape = 15) +
  xlab("Sepal Length") + ylab("Sepal Width") + ggtitle("Title: Scatter plot") +
  theme(plot.title = element_text(hjust = 0.5))
```
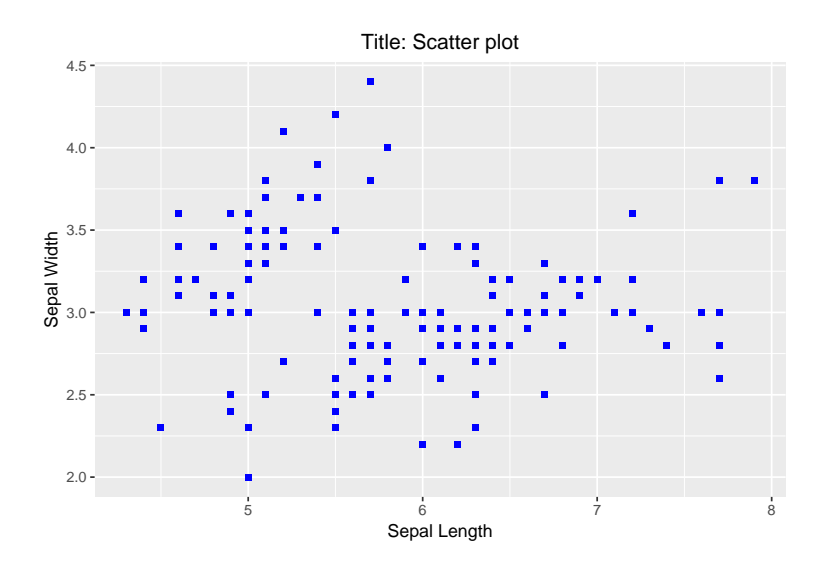

# <span id="page-16-0"></span>**4 Additionally on ggplot2**

#### <span id="page-16-1"></span>**4.1 Jitter**

#### **head**(mpg)

```
## # A tibble: 6 x 11
## manufacturer model displ year cyl trans drv cty hwy fl class
## <chr> <chr> <dbl> <int> <int> <chr> <chr> <int> <int> <chr> <chr>
## 1 audi a4 1.8 1999 4 auto~ f 18 29 p comp~
## 2 audi a4 1.8 1999 4 manu~ f 21 29 p comp~
## 3 audi a4 2 2008 4 manu~ f 20 31 p comp<sup>2</sup>## 4 audi a4 2 2008 4 auto~ f 21 30 p comp~
## 5 audi a4 2.8 1999 6 auto~ f 16 26 p comp~
## 6 audi a4 2.8 1999 6 manu~ f 18 26 p comp~
jitter = ggplot(mpg, aes(x = class, y = hwy))jitter + scale_x_discrete() +
 geom_jitter(aes(x = class, color = class),
           position = position_jitter(width = .05), alpha = 0.5) +
 geom_boxplot(aes(color = class), outlier.colour = NA, position = "dodge") +
 xlab("Class") + ylab("Highway miles per gallon")
```
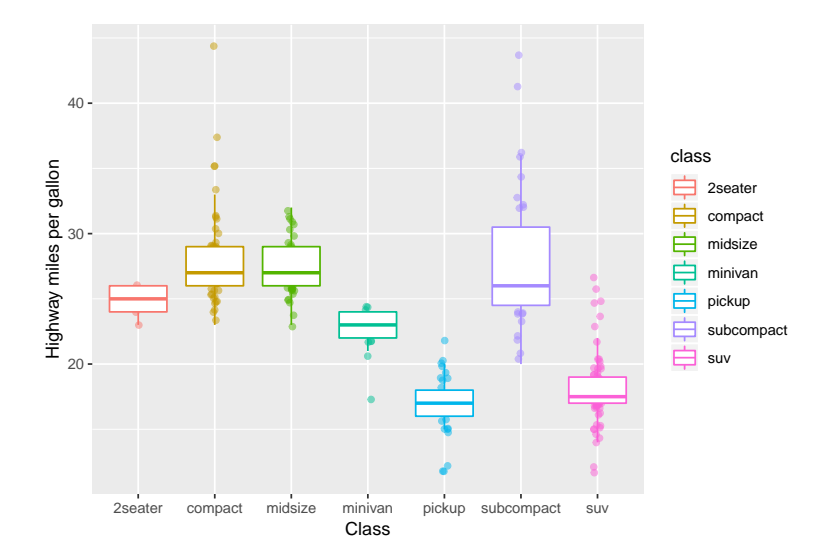

### <span id="page-17-0"></span>**4.2 Volcano plot**

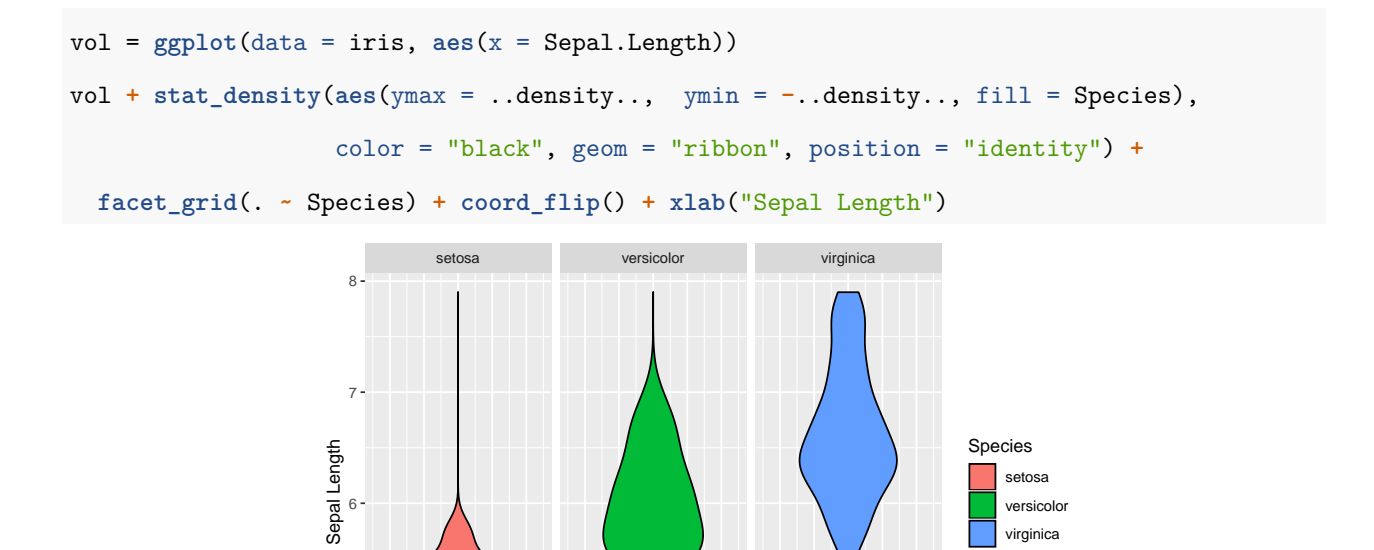

versicolor virginica

# <span id="page-17-1"></span>**4.3 Rug plot**

5

```
ggplot(data = iris, aes(x = Sepal.Length, y = Petal.Length)) + geom_point() +
geom_rug(col = "steelblue",alpha = 0.1) + xlab("Sepal Length") + ylab("Petal Length")
```
−1.0 −0.5 0.0 0.5 1.0 −1.0 −0.5 0.0 0.5 1.0 −1.0 −0.5 0.0 0.5 1.0

density

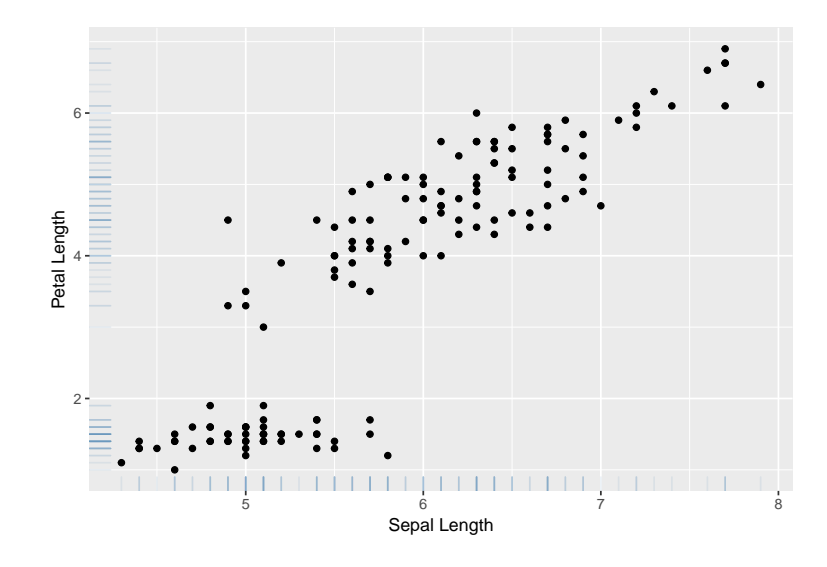

#### <span id="page-18-0"></span>**4.4 Density curves**

(ggplot2 Cheatsheet from R for Public Health: [http://http://felixfan.github.io/ggplot2-cheatsheet/\)](http://http://felixfan.github.io/ggplot2-cheatsheet/)

```
library(gridExtra)
set.seed(1234)
x = c(rnorm(1500, mean = -1), rnorm(1500, mean = 1.5))
y = c(rnorm(1500, mean = 1), rnorm(1500, mean = 1.5))
z = as.factor(c(rep(1, 1500), rep(2, 1500)))
xy = data.frame(x, y, z)
# Scatterplot of x and y
scatter = ggplot(data = xy, aes(x = x, y = y)) + geom-point(aes(color = z)) +scale_color_manual(values = c("orange", "purple")) +
 theme(legend.position = c(1,1), legend.justification = c(1,1))
# Marginal density of x - plot on top
plot\_top = ggplot(data = xy, aes(x = x, fill = z)) +geom_density(alpha = .5) +
  scale_fill_manual(values = c("orange", "purple")) +
  theme(legend.position = "none")
```

```
# Marginal density of y - plot on the right
plot\_right = ggplot(data = xy, aes(x = y, fill = z)) +geom density(alpha = .5) + coord_flip() +
  scale_fill_manual(values = c("orange", "purple")) +
 theme(legend.position = "none")
```
*# Empty plot*  $empty = ggplot() + geom-point(aes(1,1), color = "white") +$ **theme**( plot.background = **element\_blank**(), panel.grid.major = **element\_blank**(), panel.grid.minor = **element\_blank**(), panel.border = **element\_blank**(), panel.background = **element\_blank**(), axis.title.x = **element\_blank**(), axis.title.y = **element\_blank**(), axis.text.x = **element\_blank**(), axis.text.y = **element\_blank**(), axis.ticks = **element\_blank**()  $\lambda$ 

*# Arrange the plots together* **grid.arrange**(plot\_top, empty, scatter, plot\_right, ncol = 2, nrow = 2,  $widths = c(4, 1), heights = c(1, 4)$ 

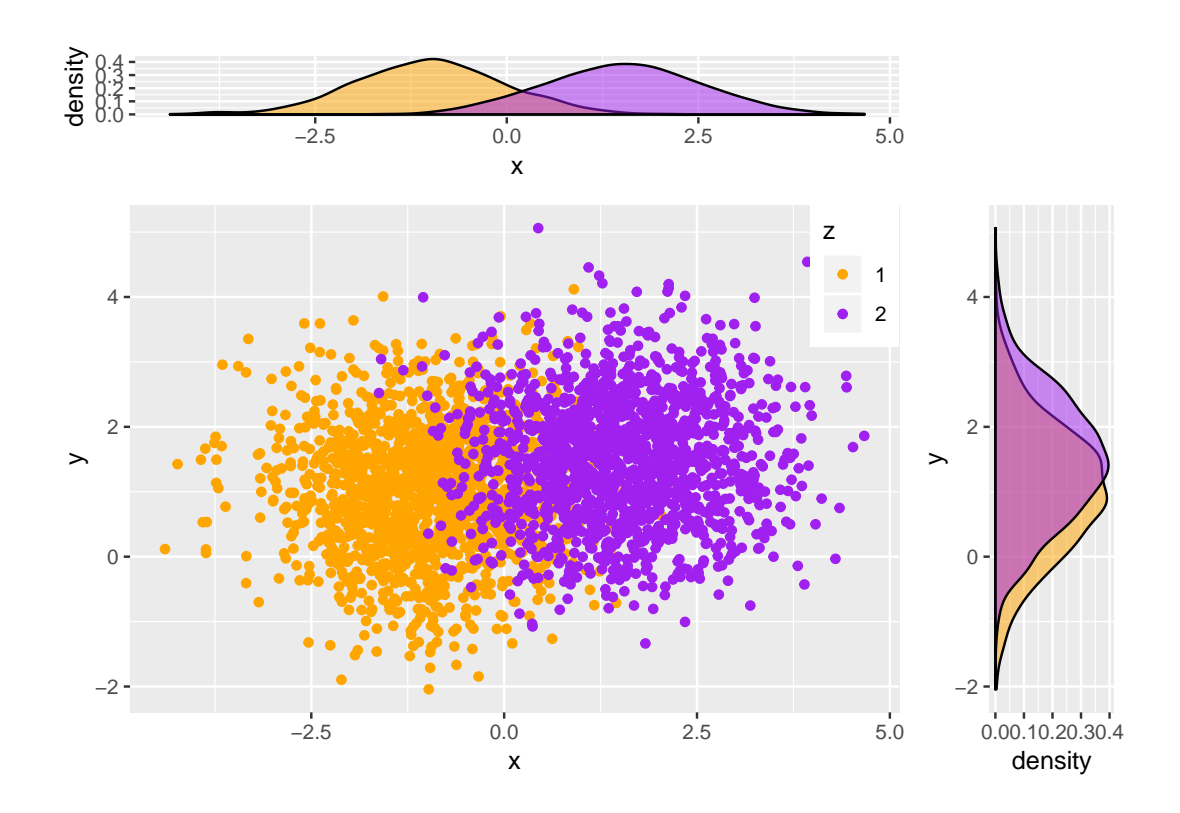

# <span id="page-20-0"></span>**4.5 Bubble chart**

```
crime = read.csv("http://datasets.flowingdata.com/crimeRatesByState2005.tsv",
                  header = TRUE, sep = "\setminus t")
```
**head**(crime)

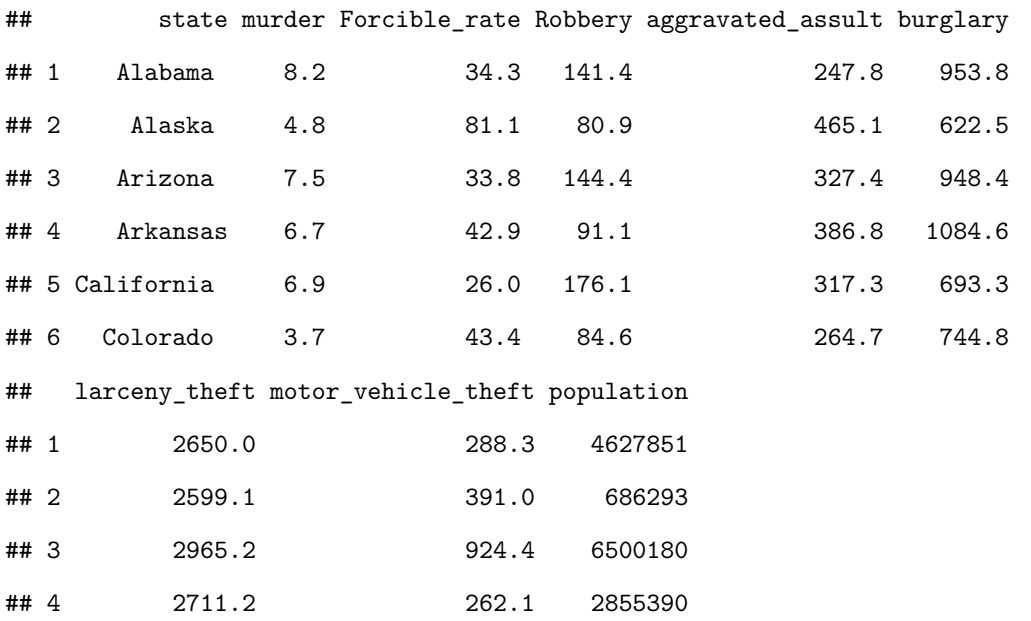

## 5 1916.5 712.8 36756666 ## 6 2735.2 559.5 4861515

**ggplot**(data = crime, **aes**(x = murder, y = burglary, size = population, label = state)) **+ geom\_point**(color = "white", fill = "red", shape = 21) **+ scale\_size\_area**(max\_size = 15) **+**  $scale_x$ \_continuous(name = "Murders per 1,000 population", limits =  $c(0,12)$ ) +  $scale_y_$ <sub>c</sub>ontinuous(name = "Burglaries per 1,000 population", limits =  $c(0,1250)$ ) +  $geom_text(size = 2.5) + theme_bw()$ 

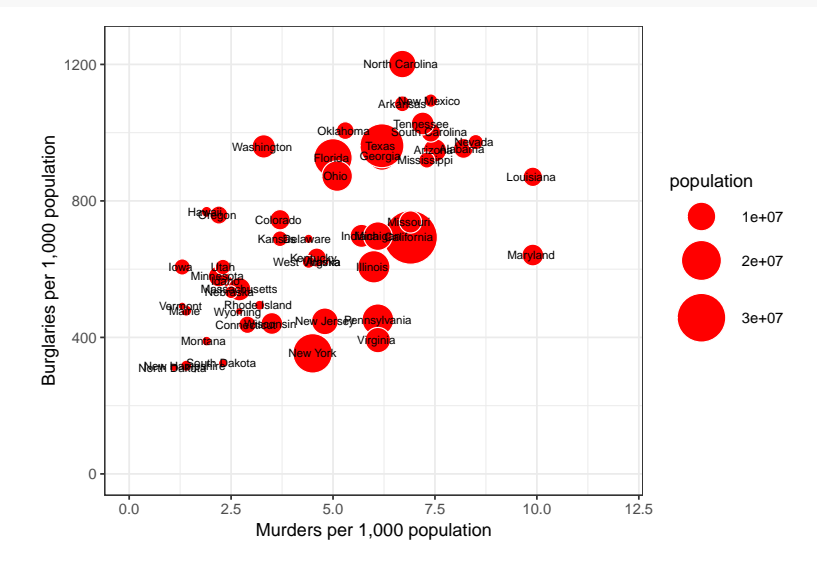

#### <span id="page-21-0"></span>**4.6 Heat map**

```
# Heat Map 1
dat = iris[,1:4]
cor = \text{melt}(cor(data, use = "p"))
head(cor)
```
## Var1 Var2 value ## 1 Sepal.Length Sepal.Length 1.0000000 ## 2 Sepal.Width Sepal.Length -0.1175698 ## 3 Petal.Length Sepal.Length 0.8717538 ## 4 Petal.Width Sepal.Length 0.8179411 ## 5 Sepal.Length Sepal.Width -0.1175698 ## 6 Sepal.Width Sepal.Width 1.0000000

```
heat = ggplot(data = cor, aes(x = Var1, y = Var2, fill = value))heat + geom_tile() + labs(x = "", y = "") + scale_fill_gradient2(limits = c(-1, 1))
                   Petal. Width -
```
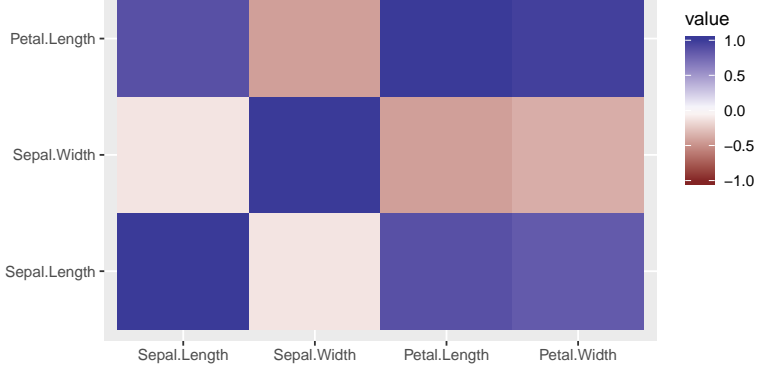

*# Heat Map 2*

*# (Learning R: https://learnr.wordpress.com)*

nba = **read.csv**("http://datasets.flowingdata.com/ppg2008.csv") **head**(nba)

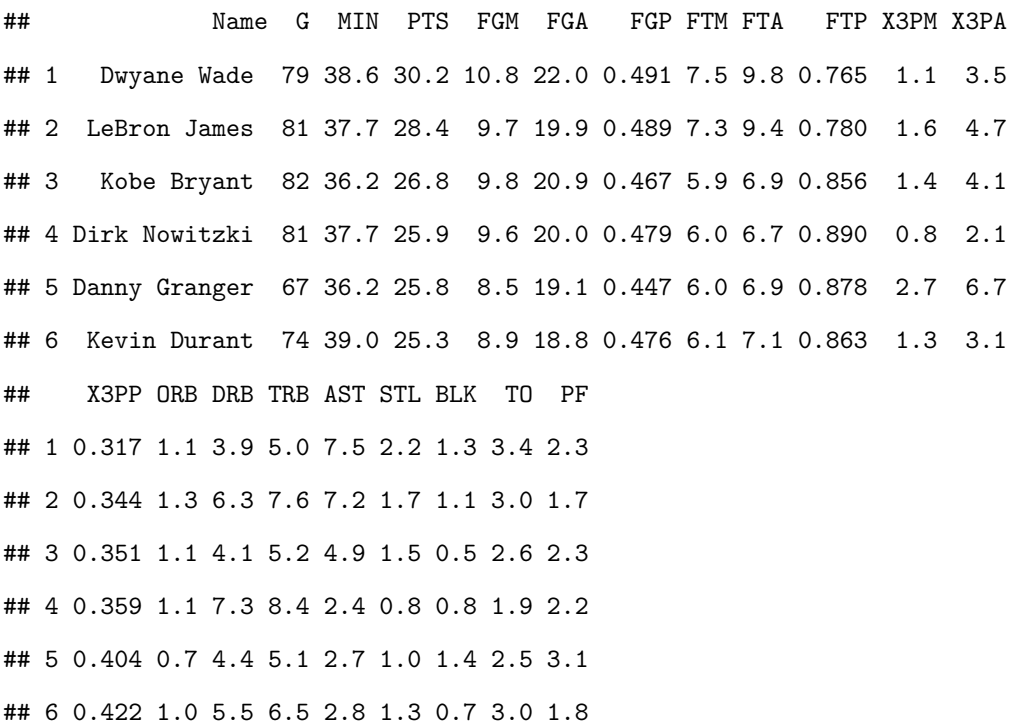

```
library(scales)
nba$Name = with(nba, reorder(Name, PTS))
nba.m = melt(nba)
## Using Name as id variables
nba.m = ddply(nba.m, .(variable), transform, rescale = rescale(value))
heat = ggplot(data = nba.m, aes(x = variable, y = Name)) +geom_tile(aes(fill = rescale), color = "white") +
 scale_fill_gradient(low = "white", high = "steelblue")
base_size = 9heat + theme_grey(base_size = base_size) + labs(x = "", y = "") +scale x_d iscrete(expand = c(0, 0)) + scale y_d iscrete(expand = c(0, 0)) +theme(legend.position = "none", axis.ticks = element_blank(),
        axis.text.x = element_text(size = base_size * 0.8,
```
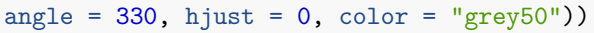

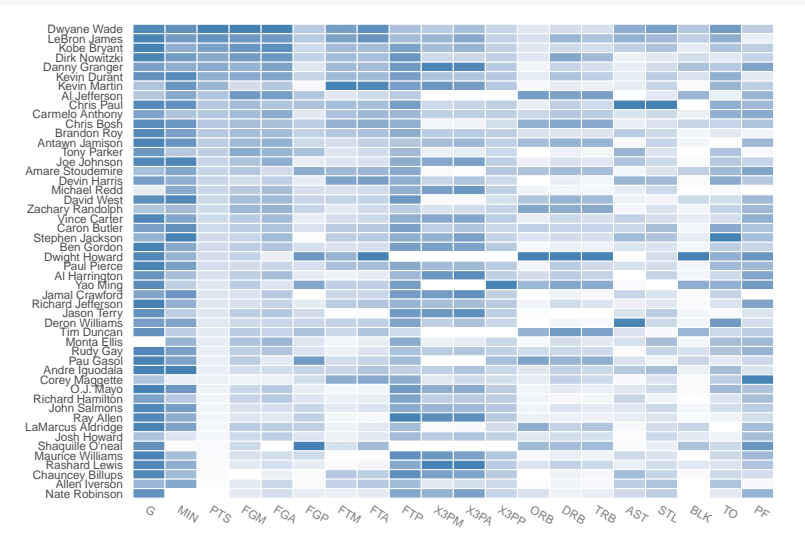

## <span id="page-24-0"></span>**4.7 Exporting**

```
plot = ggplot(data = iris, aes(x = Sepal.Length, y = Sepal.Width)) +
 geom_point(aes(shape = Species, color = Species))
ggsave("plot1.png")
ggsave(plot, file = "plot2.png")
ggsave(plot, file = "plot3.png", width = 6, height = 4)
```
# <span id="page-24-1"></span>**5 Useful Resources**

- R Cookbook:<http://www.cookbook-r.com>
- ggplot2 geoms:<http://docs.ggplot2.org/current/>
- Be Colorful!:<http://tools.medialab.sciences-po.fr/iwanthue>
- Christophe Ladroue:<http://chrisladroue.com>